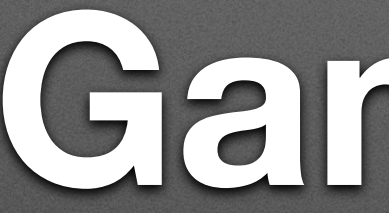

# **Game On! Inspired CS Education with MakeCode Arcade**

### **Bill Siever Washington University in St. Louis**

**Michael Rogers University of Wisconsin Oshkosh** 

## **Outline**

- Intros: Us, You, & MakeCode Arcade • 15 Minute Break
- "Hello, Gaming!": First Game
- Hardware Example
- 15 minute Break
- Breakout Sessions & Group Share
- Map Madness
- Resources
- Conclusions & Discussion
- Evaluation

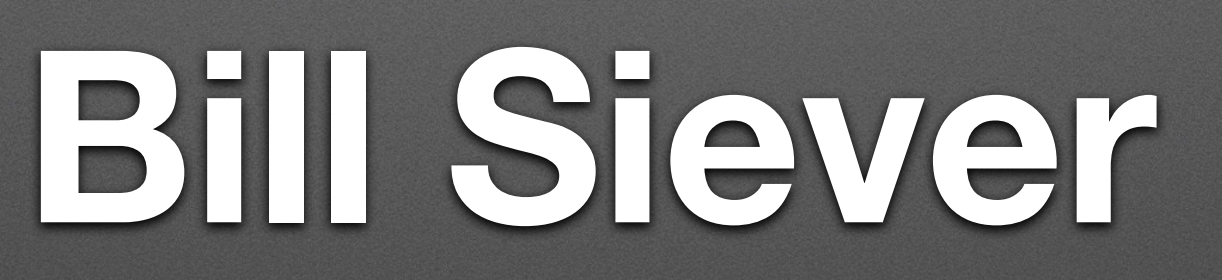

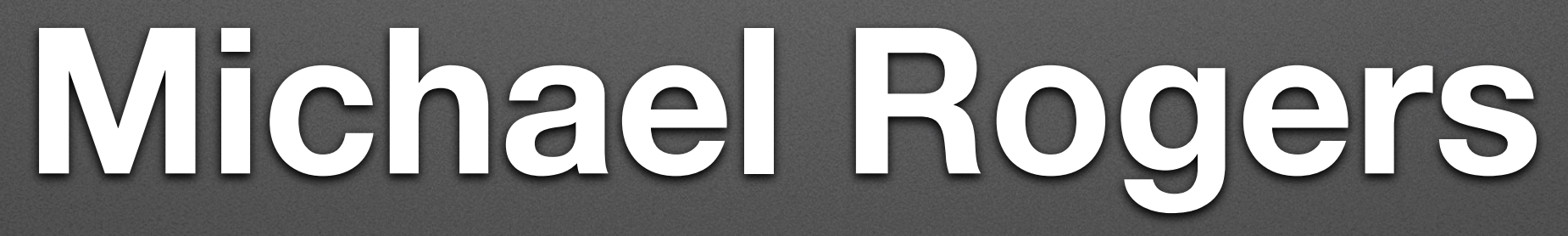

## **Quick Intros: You**

- Name
- - This year for you: On-line vs. In-person
	- Why this session? Outreach? In class? Other?

### • Where you're at (geographically & institution / type of school / level or ages)

# **You & C.S. Content**

### • Answer the following questions with Zoom reactions

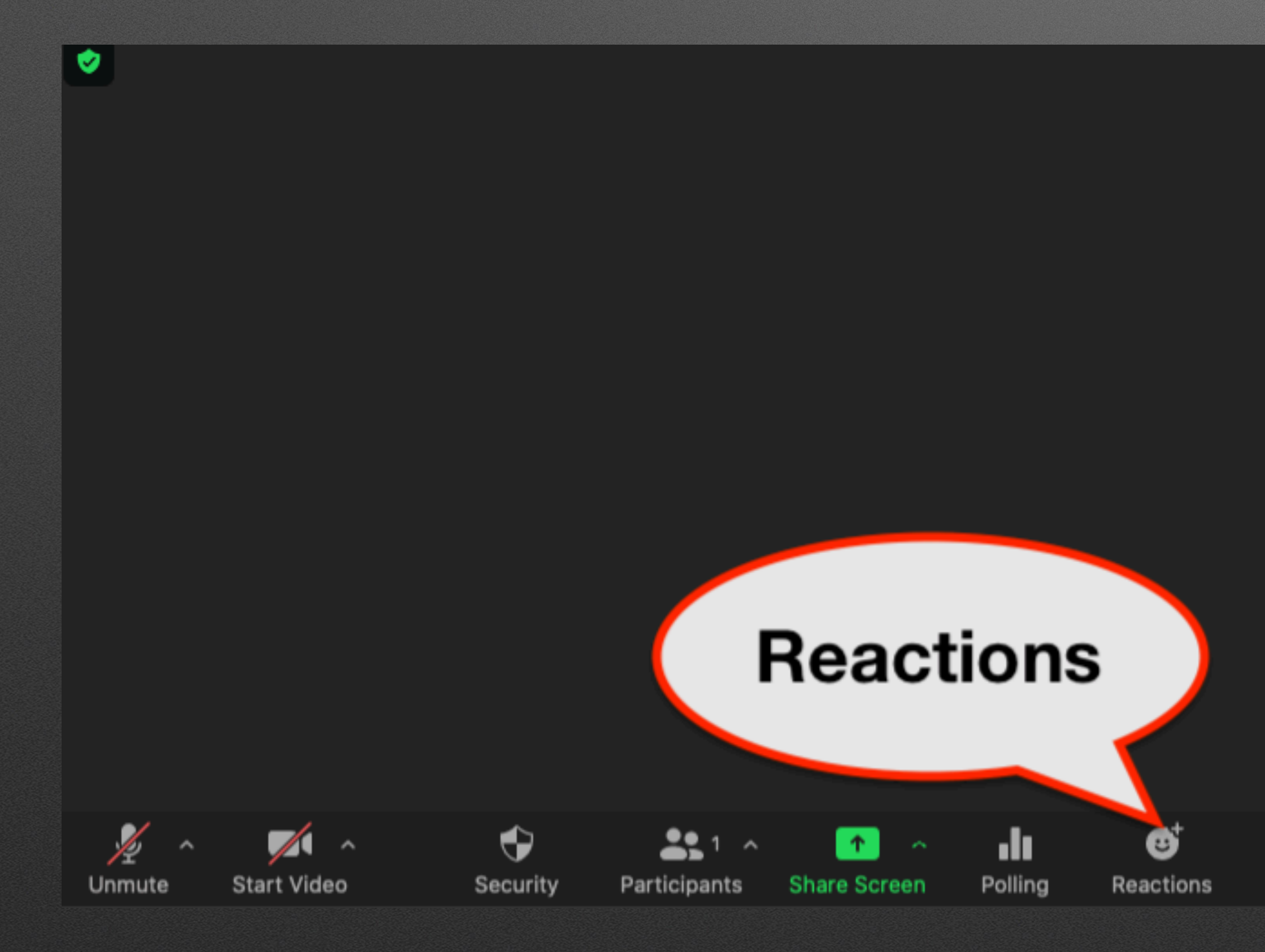

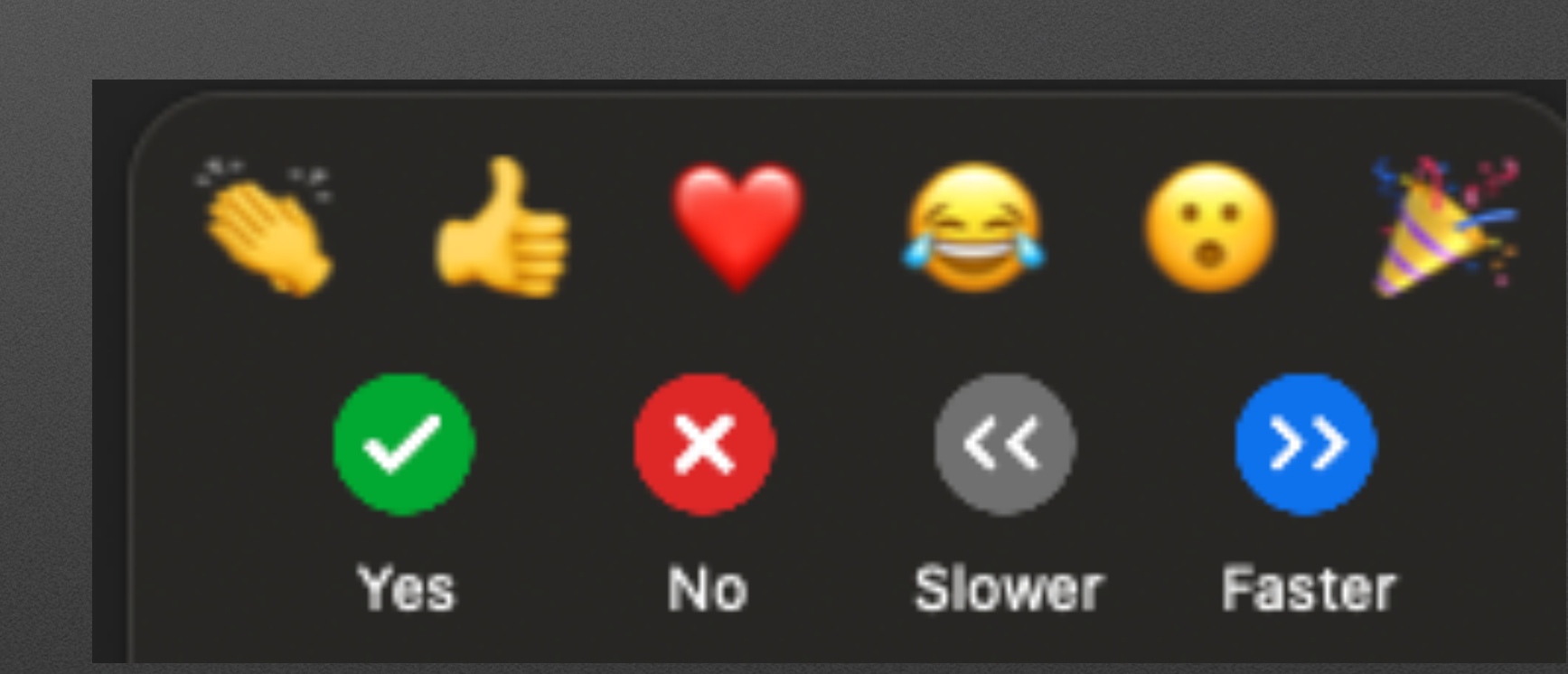

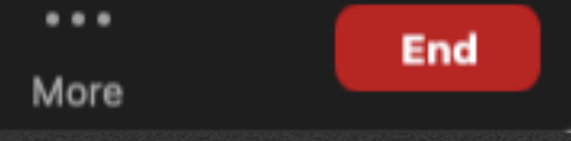

# **Do you have prior programming experience?**

- Blocks (Scratch)
- Python
- JavaScript
- Other

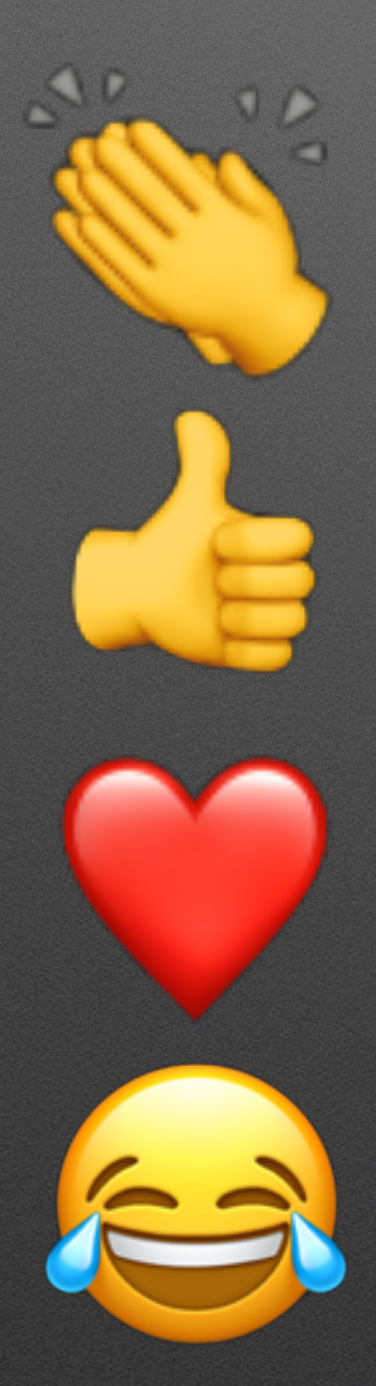

- 
- -
- 
- 

- Voice for critical things ("Whoa! Do that again!")
- Raise Hand reaction for a low importance question
	-
	- Zoom Chat for questions, discussions/shares, answering questions, etc.

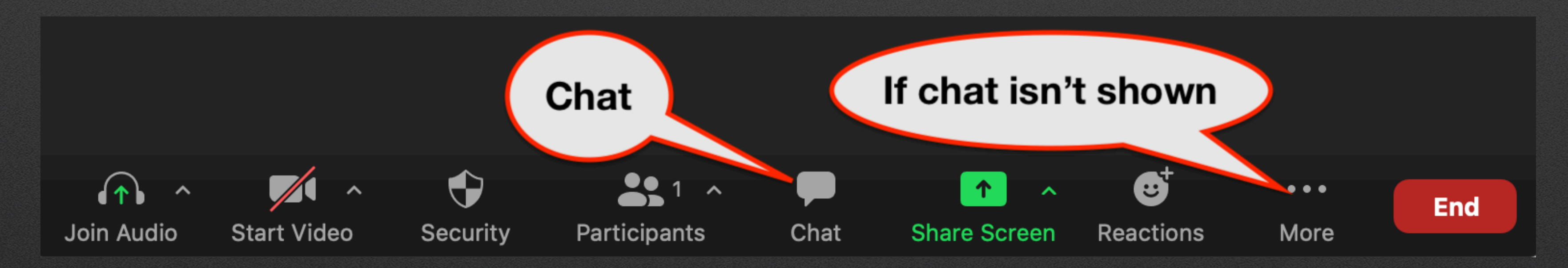

**Raise Hand** 

# **Questions / Comments**

## **MakeCode**

- Collection of development environments
	- Browser based No install!
	- Block-based + text languages (JavaScript / Python)
	- Hardware integration

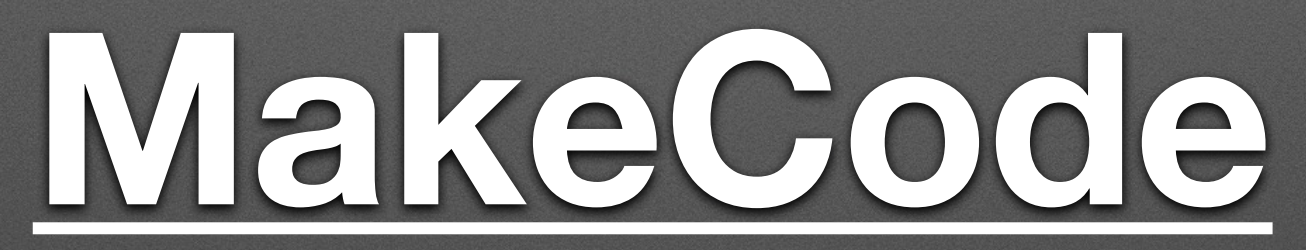

### **Arcade Games**

- What's your favorite arcade game? Enter in chat!
- Nostalgia time (for some of us): Arcade Games of the 70s-80s
	- [Pong](https://en.wikipedia.org/wiki/Pong) (1972), [Asteroids](https://en.wikipedia.org/wiki/Asteroids_(video_game)) ('79), [Pac Man](https://en.wikipedia.org/wiki/Pac-Man) / Ms. Pac Man ('80), [Dig Dug](https://en.wikipedia.org/wiki/Dig_Dug) ('82)
	- Nintendo NES's [Super Mario Bros](https://en.wikipedia.org/wiki/Super_Mario_Bros.) (1985)
	- [Nintendo Game Boy](https://en.wikipedia.org/wiki/Game_Boy) (1989)

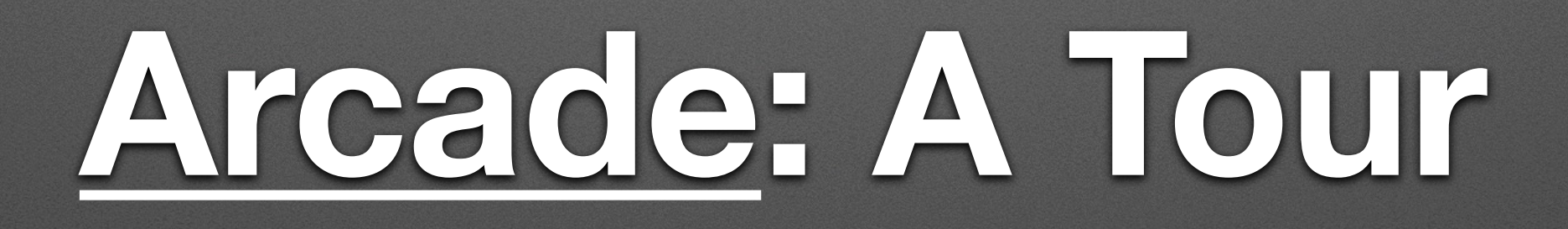

## **Our First Game**

### 1. Starting

2.The world and starting the game

3. A player & controlling the player

4. An objective / gameplay

5. Riffing!

# **2. The world and starting the game**

# **3. A player & controlling the player**

# **4. An objective / gameplay**

# **5. Ri ng!**

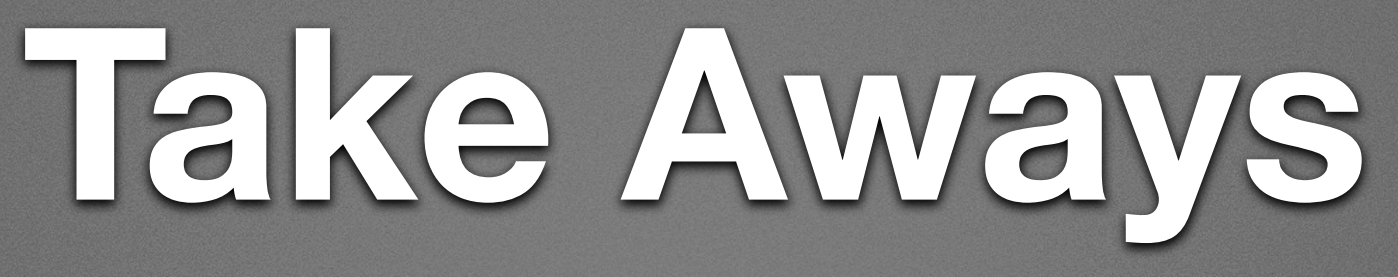

1. Built in types (Sprites) and support for Game concepts 2. Palettes categorize features 3. Lot of room for creative flair 4. Interaction is often "contact"

# **Hardware Example Thanks to GHI Electronics**

# **Break 1: 15 Minutes**

# **Breakouts: Group Sourcing**

- Goal:
	- Meet people!
	- What games can be created?
	- How can they help communicate content?
- How:
	- ~3 people / ~15 minutes to evaluate three games
	- Answer some cue questions on Google Sheet

# **Share Out**

- About 2-3 minutes per group
	- What was good bad?
	- Anything cool?

## **Breakout Rooms**

# **Share Out**

- About 2-3 minutes per group
	- What was good bad?
	- Anything cool?

# **Break 2: 10 Minutes**

# **Example 2: Tile Maps**

### **Discussion**

- Scratch vs. Arcade?
	- Arcade: Transition to text based languages
	- Arcade: Game specific primitives
	- Arcade: Objects (?)
	- Scratch: Turtle coordinates and vector
	- Scratch: A little more flexible
	- Arcade: Potential for hardware (may be problematic)
	- [repl.it](http://repl.it) / REPLIT.COM
- Course content?

### **Resources**

### • [Microsoft SIGCSE session last Friday](https://pathable.sigcse2021.org/meetings/virtual/bnNS4Jbj7tqbzZ9vh) (Jacqueline Russell)

- Videos, Files has PPT/PDF; [Links to AP CS Principals](https://onedrive.live.com/?authkey=!ABcBjDi79Zs_Pgw&id=416406873CB120AB!1968&cid=416406873CB120AB)
- Arcade's Resources:<https://arcade.makecode.com/>
	- Since it's 3/14 (Pi Day…)
- MakeCode Forums:<https://forum.makecode.com/>

# **Thanks! [Workshop Evaluation Survey](http://www.surveymonkey.com/r/SIGCSETS2021-SUN-PM-Workshop)**

# **[BrainPad Signup](https://docs.google.com/forms/d/e/1FAIpQLSfOfB5Ygbk_R109ExNBkN9dAe47bEac2_xozlfMAqWtJvcDdQ/viewform)**